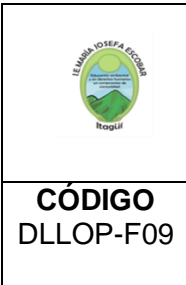

## INSTITUCIÓN EDUCATIVA MARÍA JOSEFA ESCOBAR RESOLUCIÓN MUNICIPAL No 082 DE ENERO 20 DE 2005 RESOLUCIÓN DE ESTUDIOS Nº 6027 DE JULIO 27 DE 2000 NIT: 811021159-4 DANE: 205360001254 ITAGÜI TELEFAX: 3718758 - 3716784

**GESTIÓN ACADÉMICA**

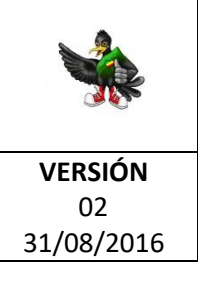

**Proceso desarrollo pedagógico**

Presentación de guías

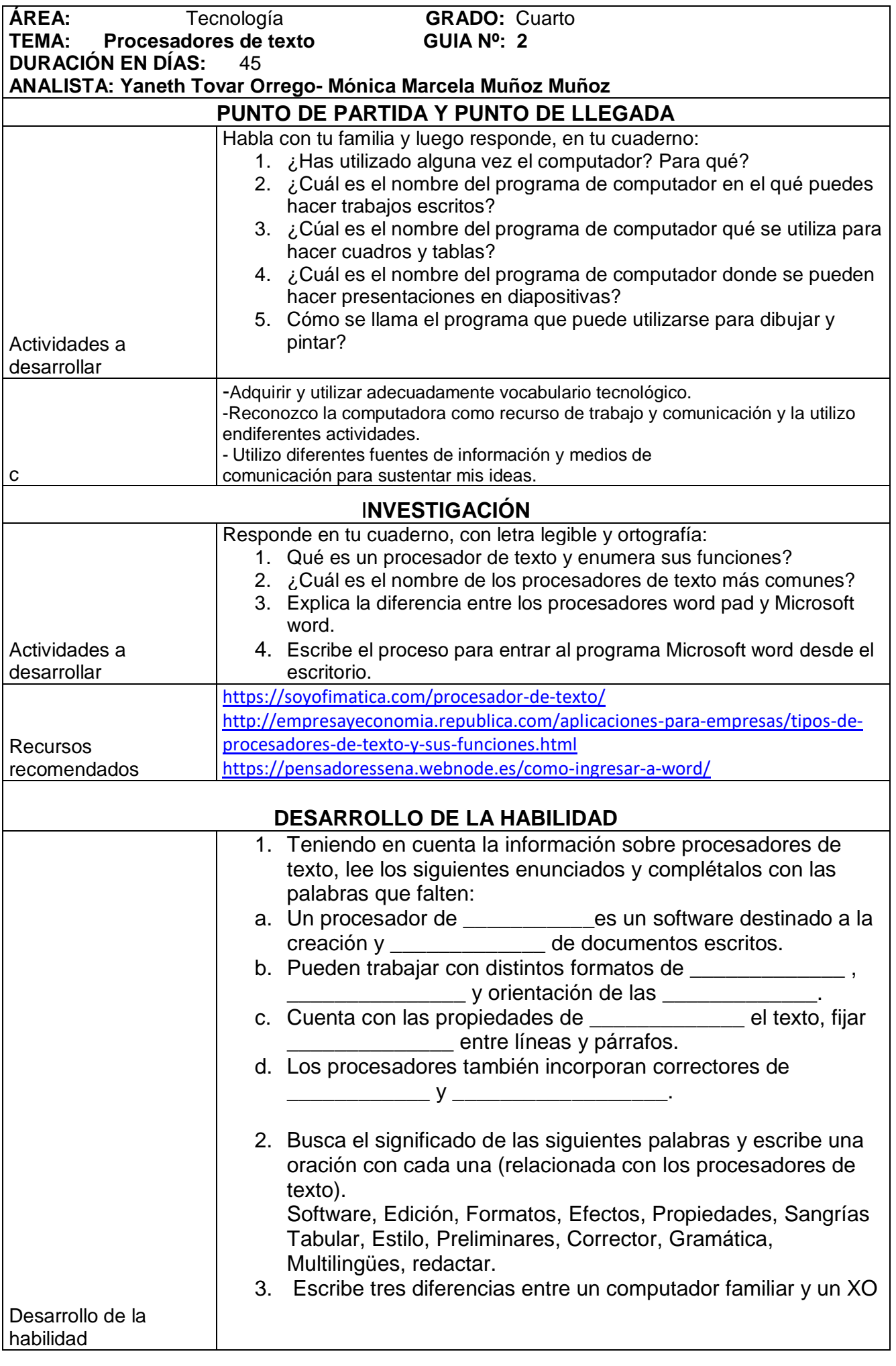

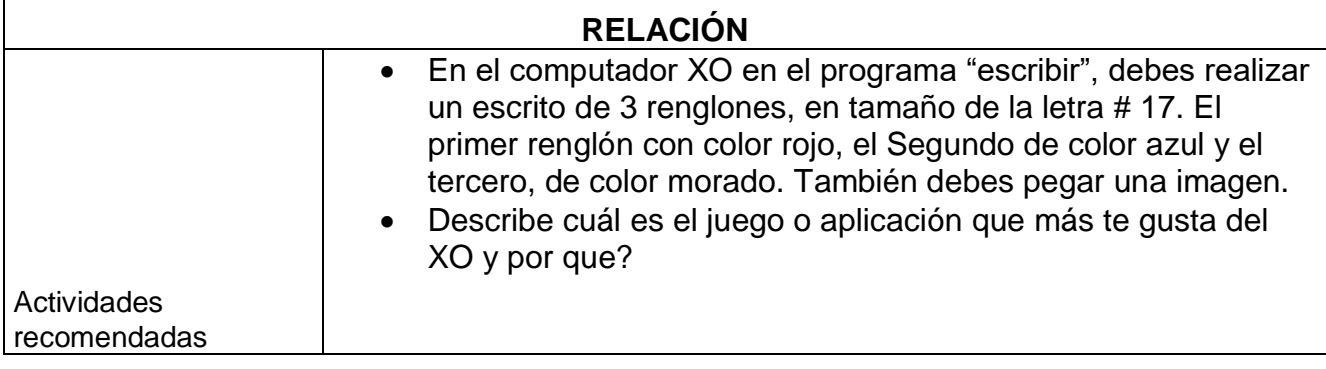